Карта облачности, построенная по данным ERA-Interim. Карта станций и поставленно при политической первых при поставлении и при Август 2017 г

Работа посвящена восстановлению первичных оптических характеристик – показателей поглощения а и рассеяния b (Шифрин, 1983).

Для расчета спектральных значений данных характеристик по спектрам яркости выходящего из воды излучения, использована полуаналитическая модель GIOP (Werdell et al., 2013). Модель позволяет получить спектральные значения adg, aph, bbp по измеренным значениям Rrs; обратная задача решается с помощью полуаналитических алгоритмов. Для настройки параметров расчета используются результаты прямых определений концентрации Chl, и спектральные характеристики

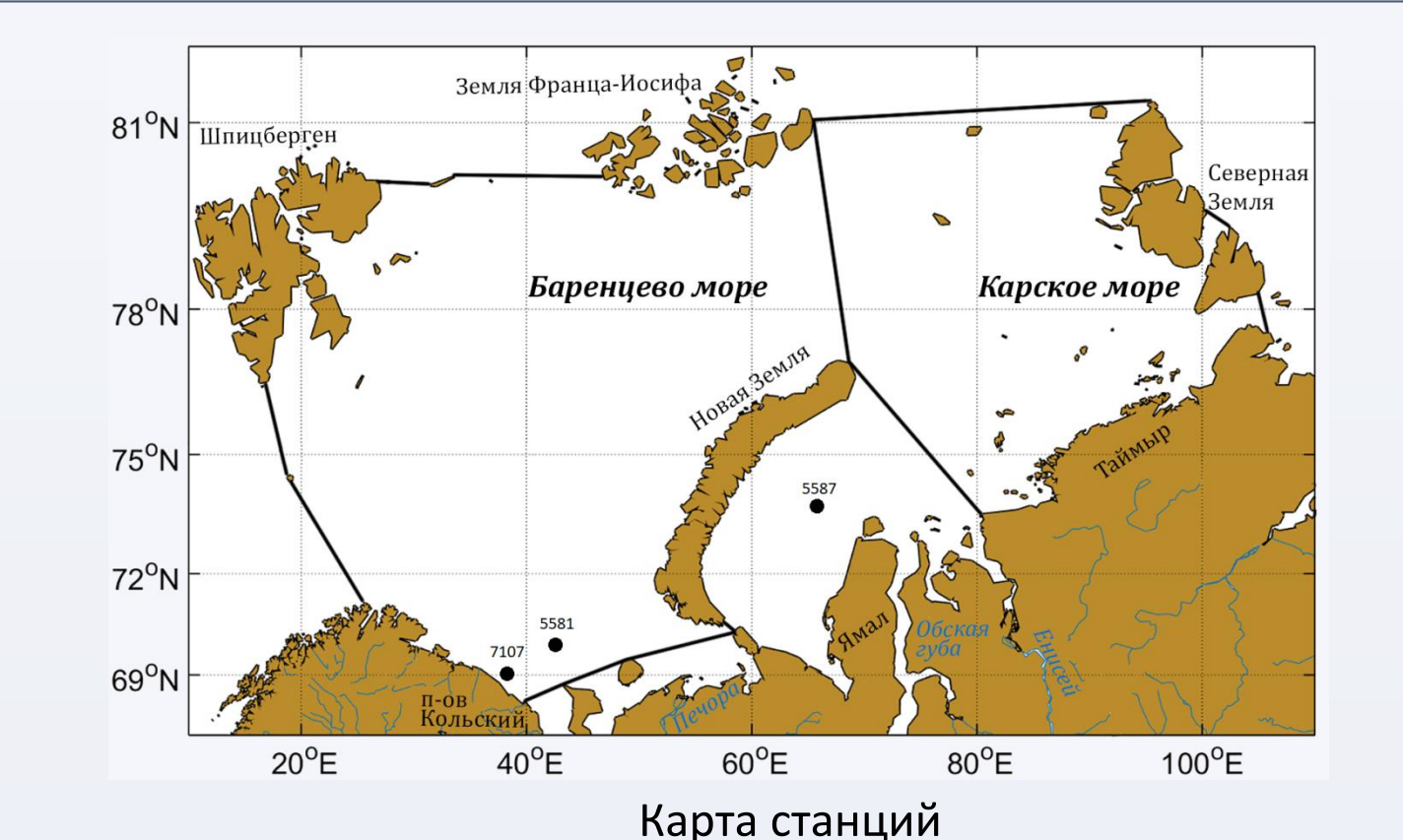

## поглощения морской воды.

Судовые измерения выполнены в 68-м (июнь-август 2017 г.), 69-м (августсентябрь 2017 г.) и 71-м (июнь-август 2018 г.) рейсах НИС «Академик Мстислав Келдыш» в Баренцевом и Карском морях. Значения Rrs были получены с помощью палубного и плавающего спектрорадиометров. Спектры поглощения рассчитывались по данным измерений портативным спектрофотометром в конфигурации ICAM (Integrating Cavity Absorption Meter) с помощью программы, разработанной в Лаборатории оптики океана ИО РАН (Глуховец и др., 2017). Для станций, на которых измерения портативным спектрофотометром ICAM не производились, использовались значения ag(443), рассчитанные с помощью регионального алгоритма (Вазюля и др., 2014).

Модель GIOP применялась к данным сканеров цвета MODIS и OLCI, совпадающих со временем и местом проведения судовых работ.

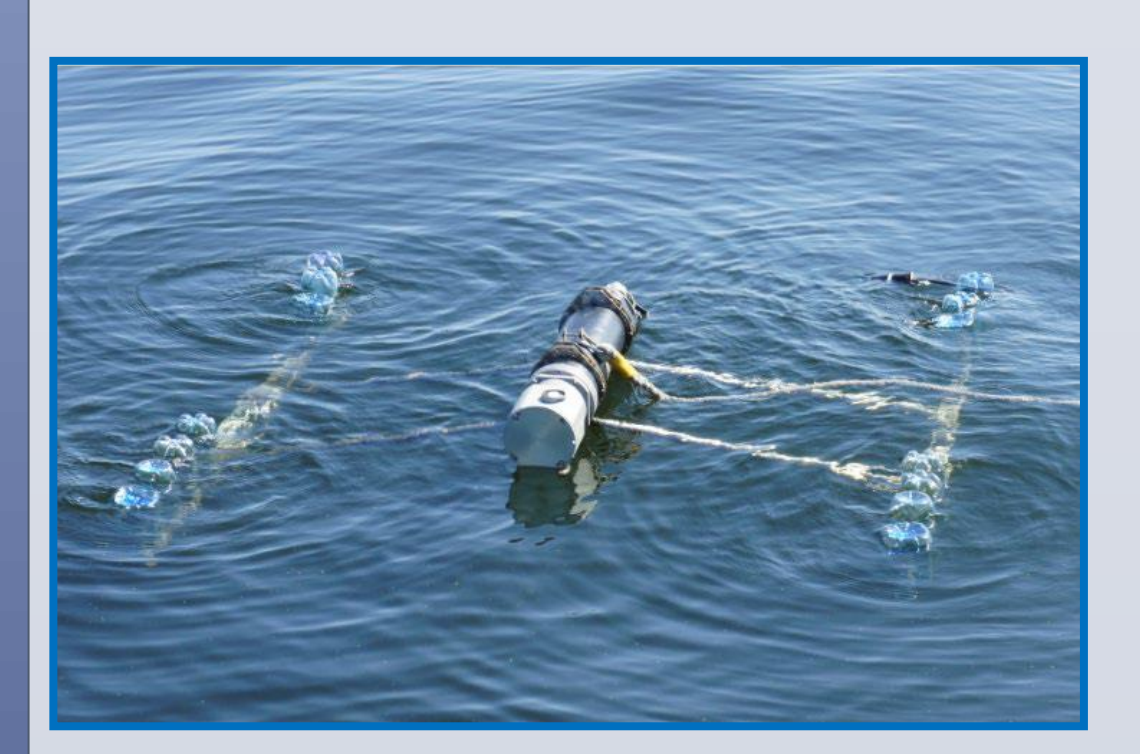

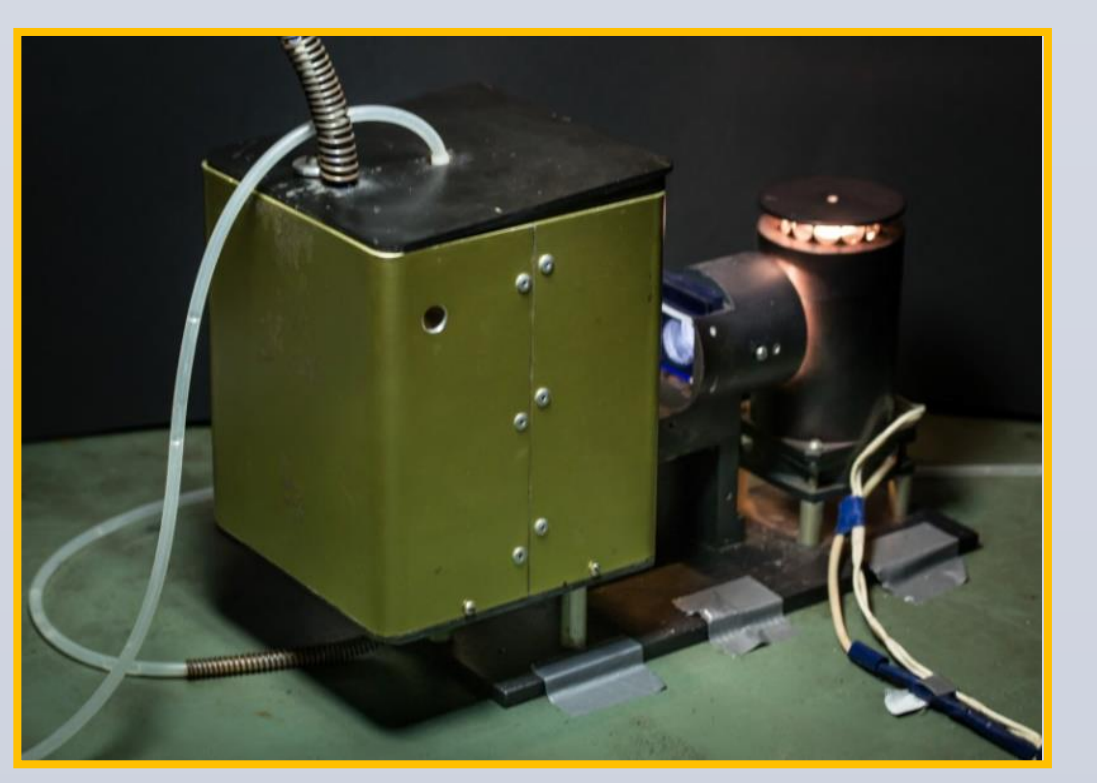

Портативный спектрофотометр в конфигурации ICAM

Плавающий спектрорадиометр **ПРО-1**

#### **Благодарности**

Экспедиционные исследования и первичная обработка спутниковых и судовых данных выполнены за счет гранта РНФ №14-50-00095. Анализ судовых данных, построение спутниковых карт и их сопоставление выполнены при финансовой поддержке РФФИ в рамках научного проекта №18- 35-00525. Гранты предоставлены через Институт океанологии им. П.П. Ширшова РАН.

Авторы благодарят д.ф-м.н С.И. Погосяна (МГУ) и д.ф. м.н. М.Е. Ли (МГИ РАН, г. Севастополь) за предоставленную возможность использовать, соответственно, измеритель поглощения ICAM и палубный спектрорадиометр; А.Н. Храпко за вклад в получение оптических данных; С.В. Шеберстову за помощь в обработке спутниковых данных; А.Б. Демидова и А.В. Лифанчук за предоставленные результаты измерений концентрации хлорофилла.

### **Литература**

1. Вазюля С.В., Копелевич О.В., Шеберстов С.В., Артемьев В.А. Оценка по спутниковым данным показателей поглощения окрашенного органического вещества и диффузного ослабления солнечного излучения в водах Белого и Карского морей // Современные проблемы дистанционного зондирования Земли из космоса. 2014. Т. 11. № 4. С. 31–41.

2. Глуховец Д.И., Шеберстов С.В., Копелевич О.В., Зайцева А.Ф., Погосян С.И. Измерения показателя поглощения морской воды с помощью интегрирующей сферы // Светотехника. 2017, № 5. С.39-43.

3. Шифрин К.С. Введение в оптику океана. Гидрометеоиздат. 1983.

4. Werdell P. J., Franz B. A., Bailey S. W., Feldman G. C., Boss E., Brando V. E., Mangin A. // Generalized ocean color inversion model for retrieving marine inherent optical properties. Applied optics. 2013. 52(10). 2019- 2037.

5. Копелевич О.В., Каралли П.Г., Лохов А.С., Салинг И.В., Шеберстов С.В. Перспективы улучшения точности оценки параметров кокколитофоридных цветений в Баренцевом море по спутниковым данным // Современные проблемы дистанционного зондирования Земли из космоса. 2017. Т. 14. № 7. С. 267-279

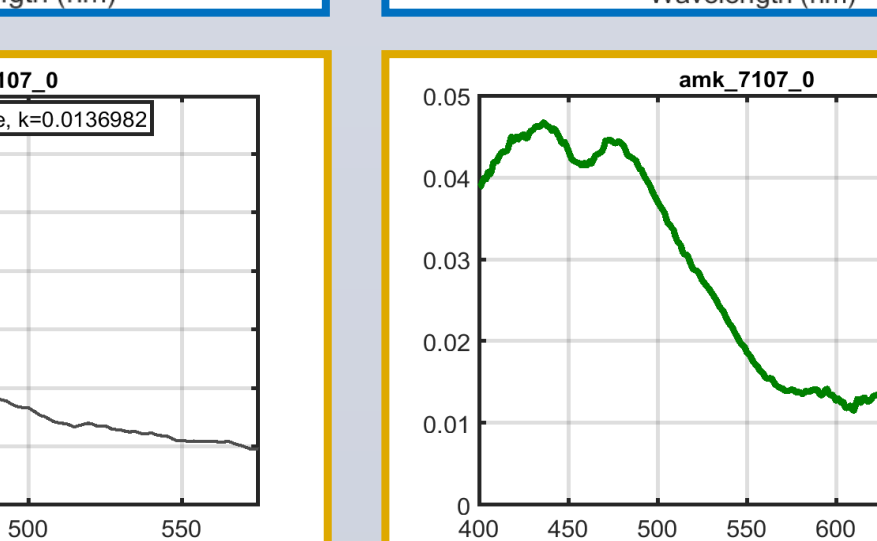

450

 $0.12$ 

 $0.1$ 

 $-0.08$ 

 $R_{\rm g}^{(8)}(3)$ <br>0.06<br>0.04

 $0.14$ 

 $0.12$ 

 $0.1$ 

0.08

0.06

 $0.04$ 

 $0.02$  400

450

 $0.02$ 

400

550

 $600$ 

650

**700** 

(1) Институт океанологии им. П.П. Ширшова РАН, Москва, Россия (2) Московский физико-технический институт (государственный университет), Долгопрудный, Московская обл., Россия

# *Каралли П.Г. (1, 2), Глуховец Д.И. (1, 2)*

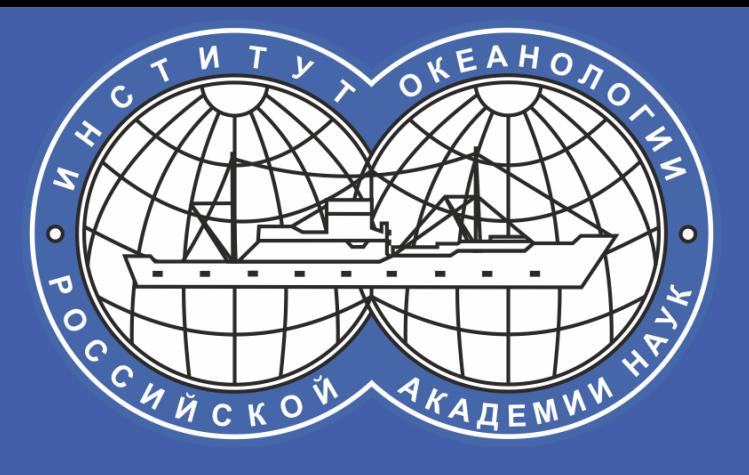

**Восстановление первичных оптических характеристик по спектрам яркости выходящего из воды излучения в Баренцевом и Карском морях по судовым и спутниковым данным**

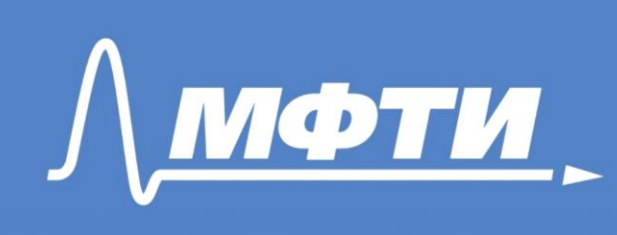

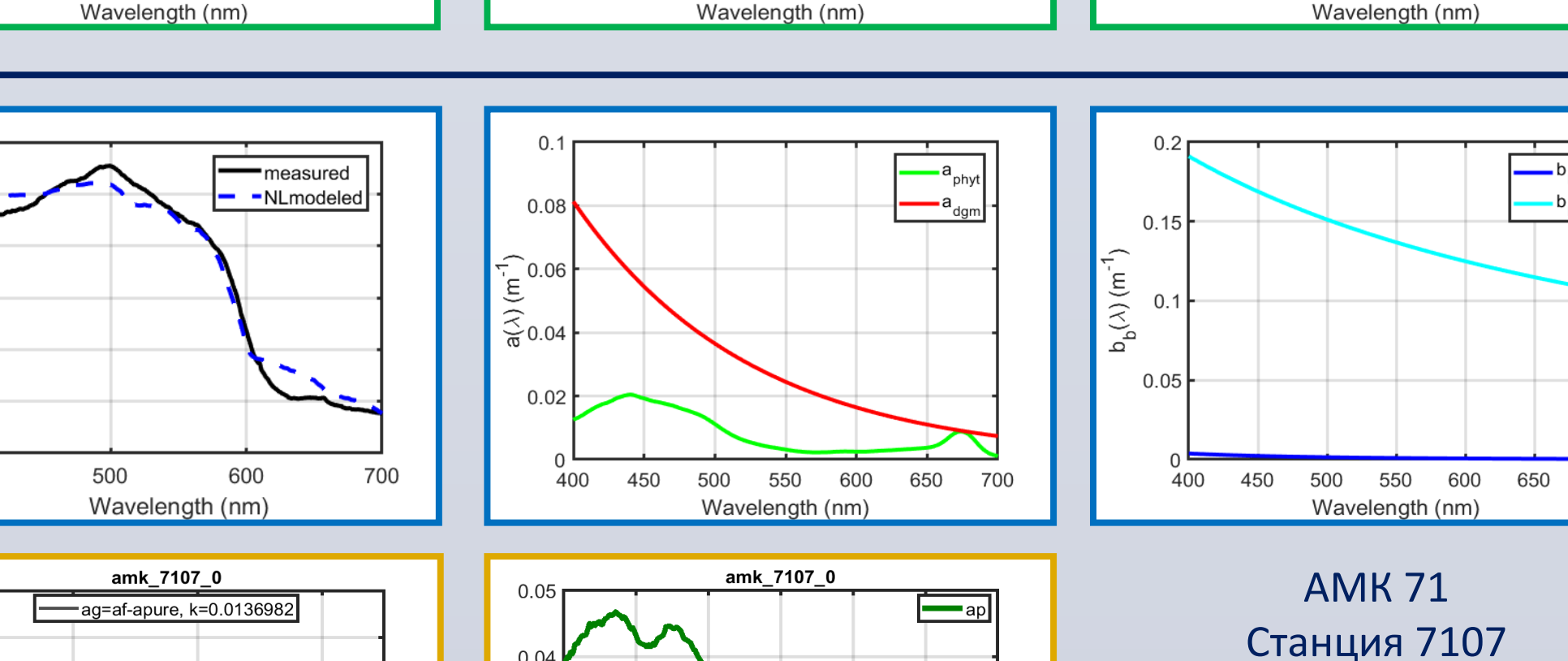

500

 $400$ 

 $450$ 

550

 $600$ 

650

650

Данные ПРО-1 (синий)

500

550

600 650

 $-b_{\text{hu}}$ 

700

Данные ICAM (оранжевый)

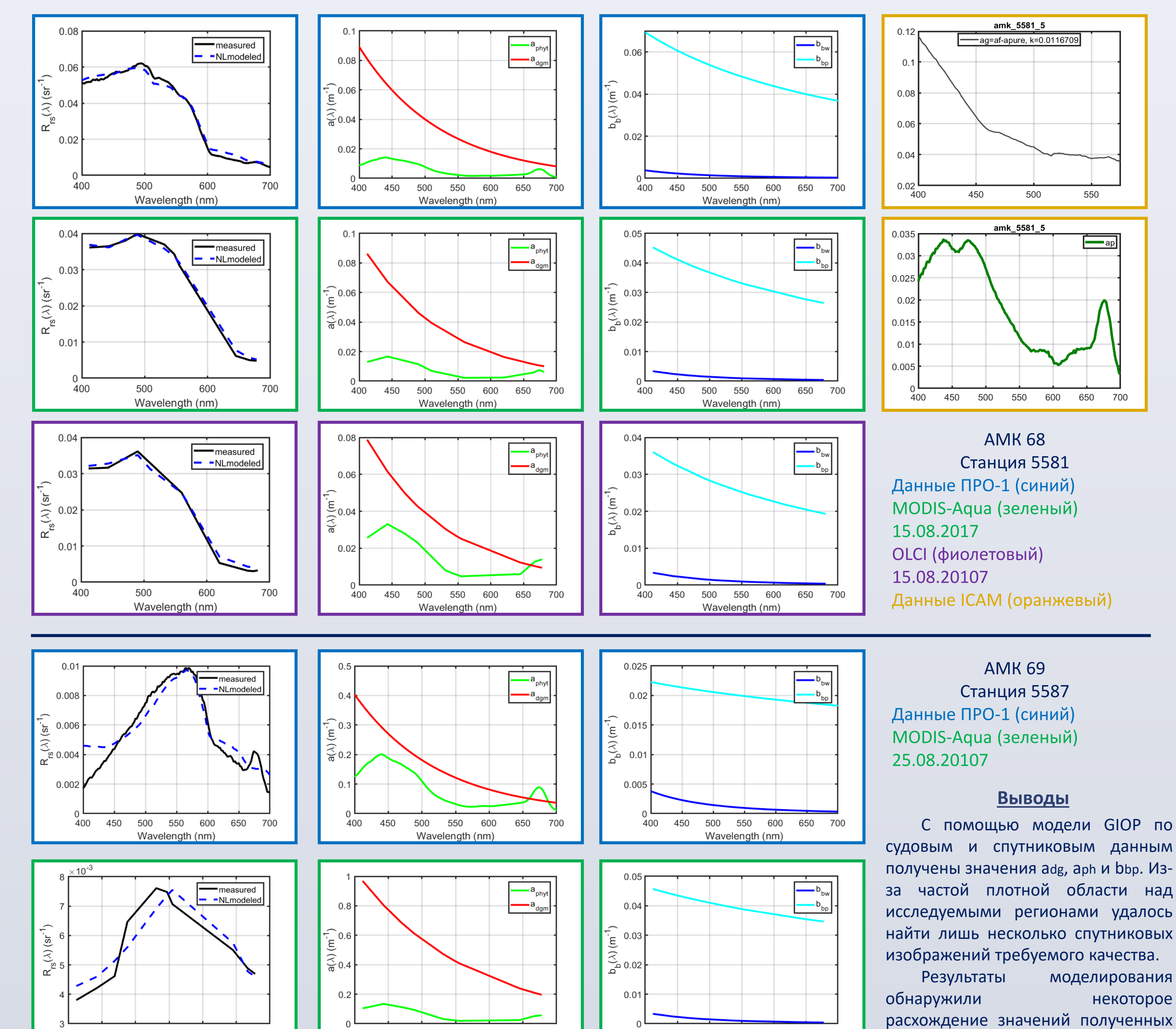

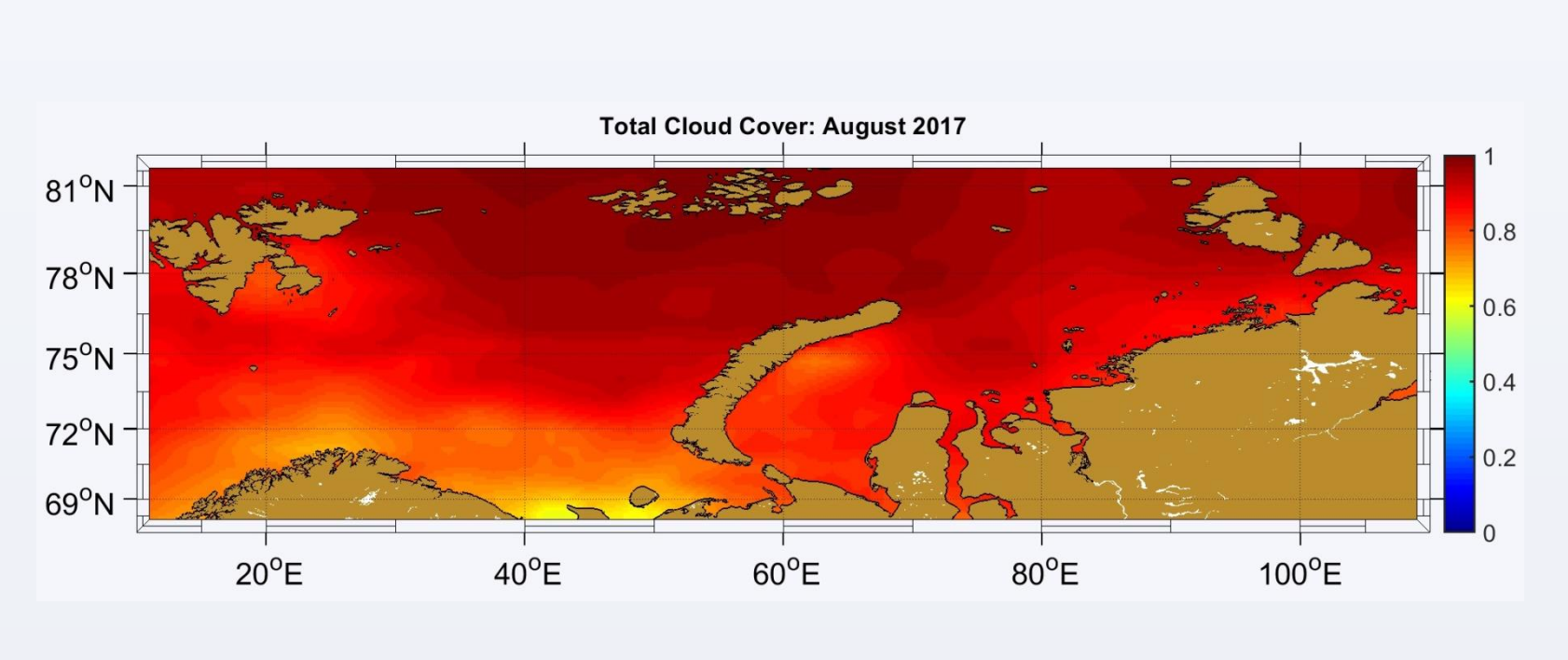

АМК 68 ст. 5581 Калининград-Архангельск 29.06-18.08.2017 АМК 69 ст. 5587 Архангельск-Архангельск 22.08-03.10.2017 АМК 71 ст. 7107 Калининград-Архангельск 24.06-15.08.2018

## и измеренных параметров.